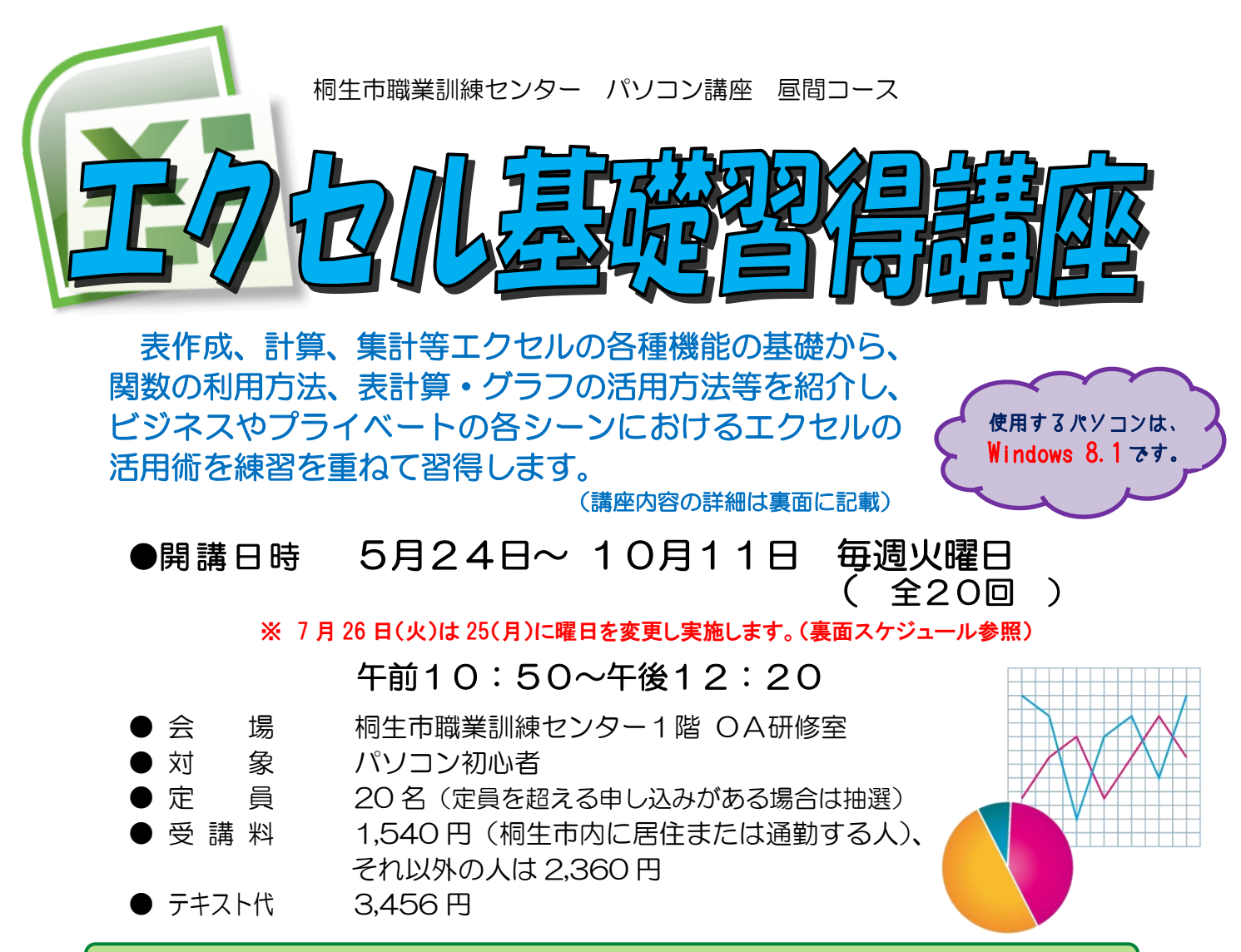

※ワード基礎習得講座と一括で申込の方の受講を優先し、受講料を割引します。

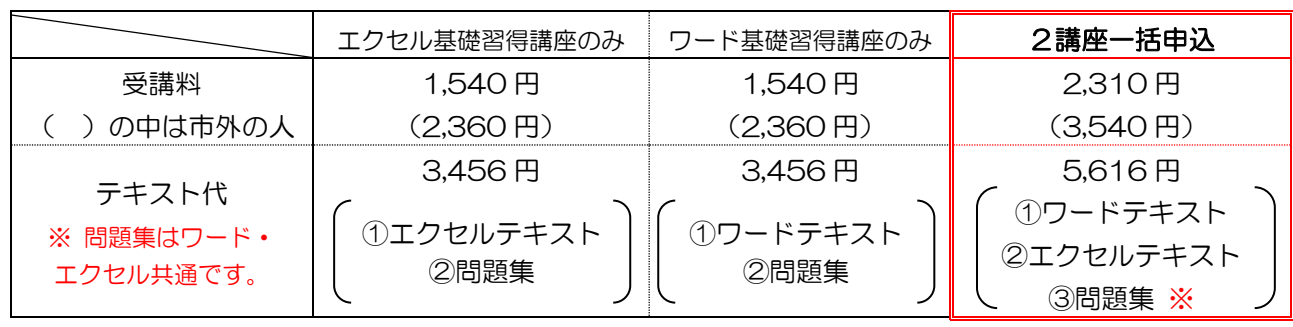

● 講 師 株式会社両毛ビジネスサポートのインストラクター 2名 ● お申込み 4月1日(金)から5月6日(金)午後5時までに 下記あて電話・FAX・電子メールでお申し込みください。 ご参加いただける方へは、5月9日(月)・10日(火)の 午前9時から午後5時までに電話で連絡します。 なお、抽選で外れた方への連絡はしません。ご了承ください。

桐生市相生町5-51-10

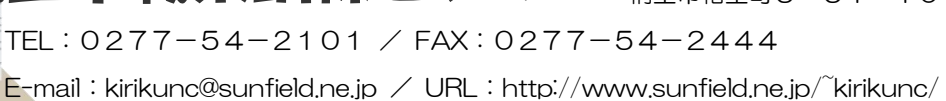

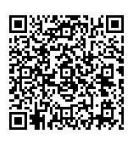

桐生市職業訓練センター パソコン講座 昼間コース

## エクセル基礎習得講座 スケジュール

5 月 24 日~10 月 11 日(毎週火曜日) 午前 9 時 00 分~10 時 30 分 全 20 回 ※ 7 月 26 日(火)は 25(月)に曜日を変更し実施します。

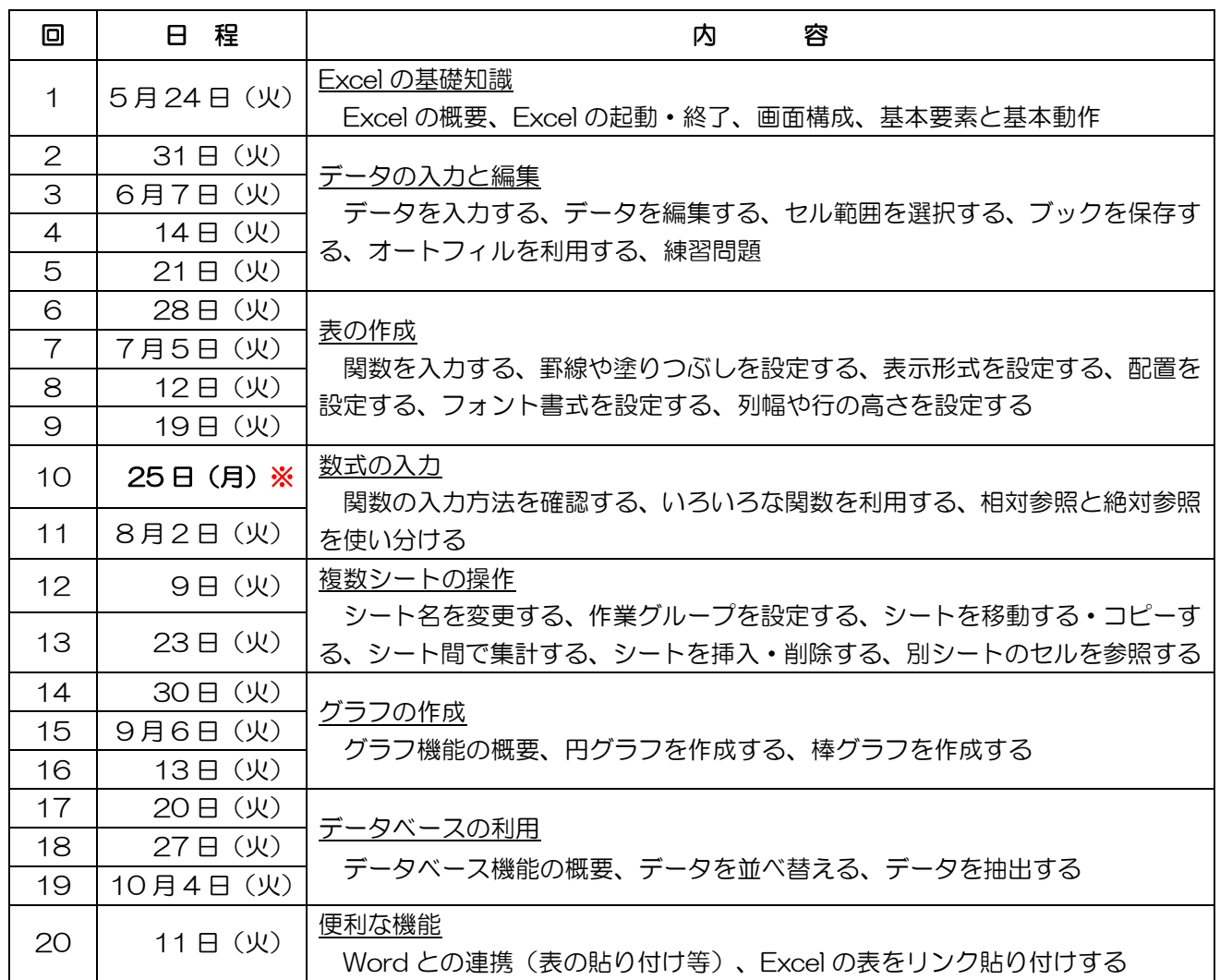

講座スケジュールは変更になる場合がありますのでご了承ください。

<u>---------</u>

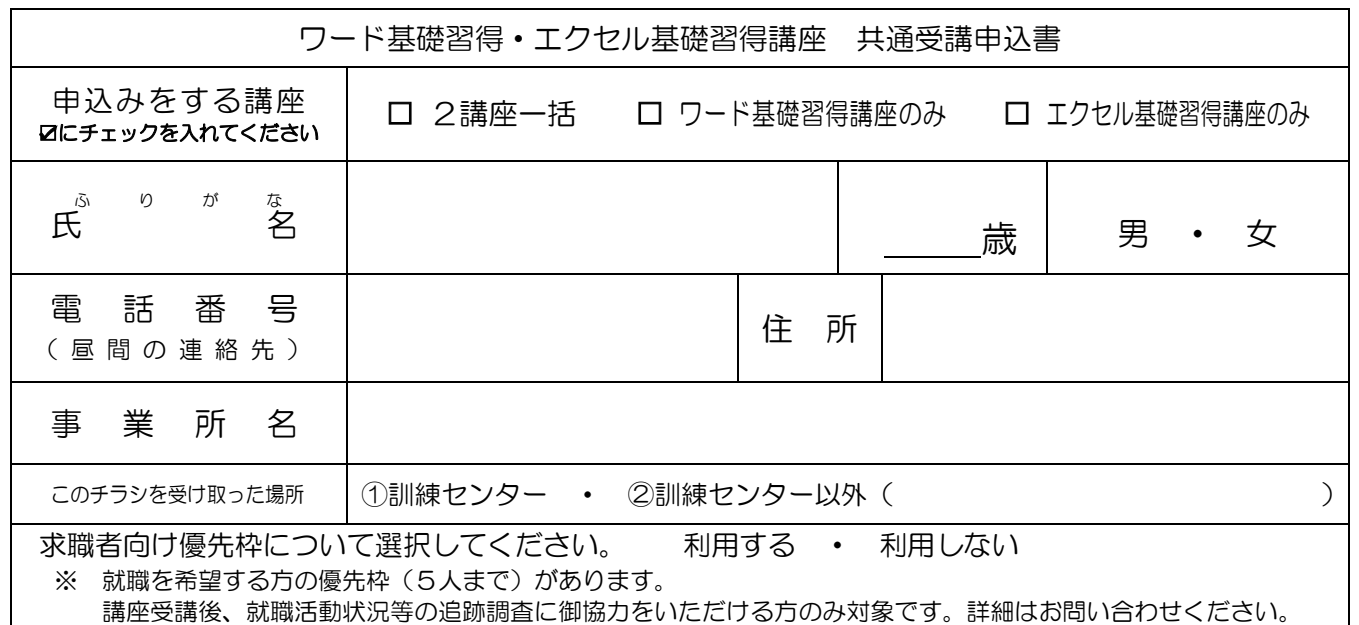